#### **SOMMAIRE**

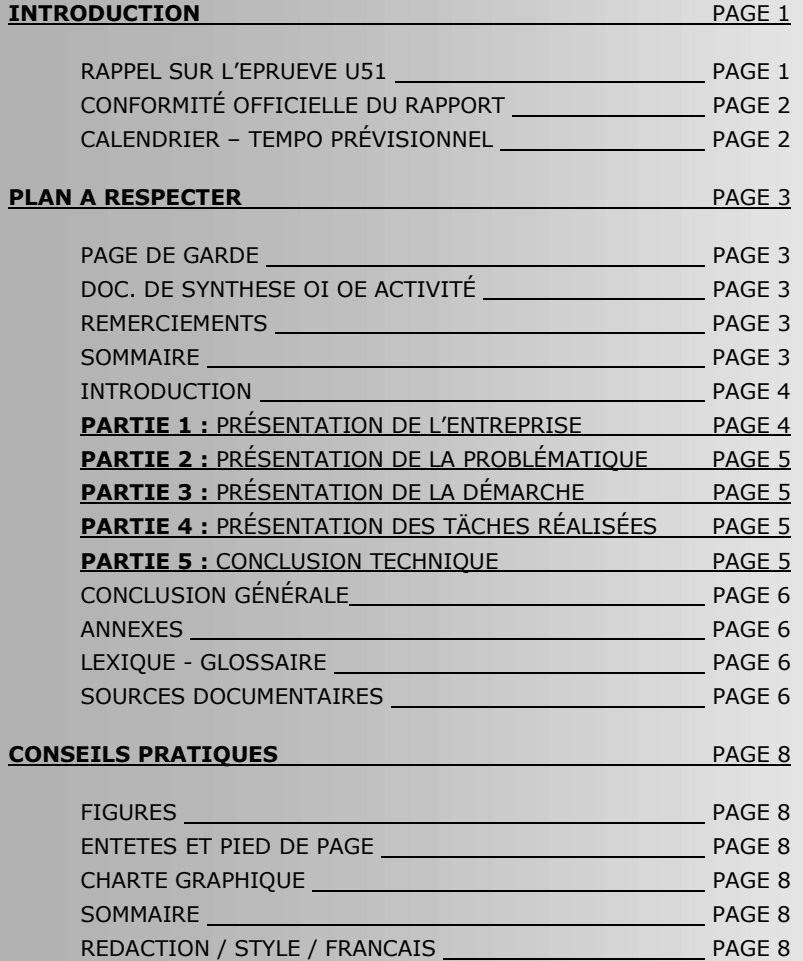

GESION INFORMATIQUET **Example 20 YO FAGE 9** 

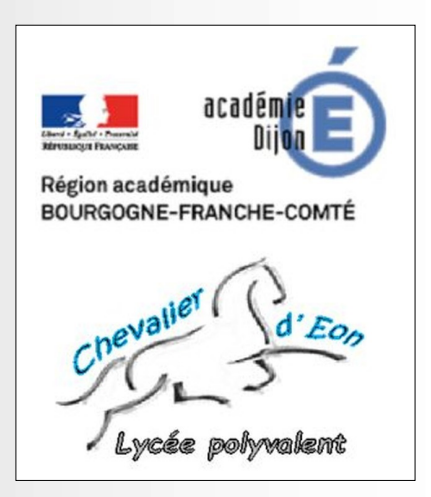

### INTRODUCTION

#### RAPPEL SUR L'ÉPREUVE U51

L'épreuve U51 s'inscrit dans le module U5. Son objectif est la présentation d'un projet que vous aurez mené pendant 14 lundis au cours de votre deuxième année de BTS. C'est à cette occasion que vous prouvez vos capacités d'organisation, de conceptualisation et d'application d'outils appris dans votre cursus et ce dans un cas très concret.

L'épreuve est essentiellement orale : 40 min d'exposé + 20 min maximum de question du jury. Pour autant, un rapport doit être rédigé pour le jury. Sa qualité de construction et de rédaction est évaluée et participe à la note finale et elle influence aussi les bonnes ou les mauvaises prédispositions du jury à votre égard avant même la présentation orale. C'est donc une étape essentielle.

Le rapport est un document, qui présente votre projet de 2ème année que vous avez mené. Vous êtes donc censé maîtriser le sujet d'un bout à l'autre de la problématique et là réside l'enjeu. Il ne s'agit plus de montrer votre recul par rapport au monde de l'entreprise (cf. U52), il s'agit ici de montrer votre aptitude à assumer le métier de chargé d'affaire avec toutes les contraintes qui y sont liées.

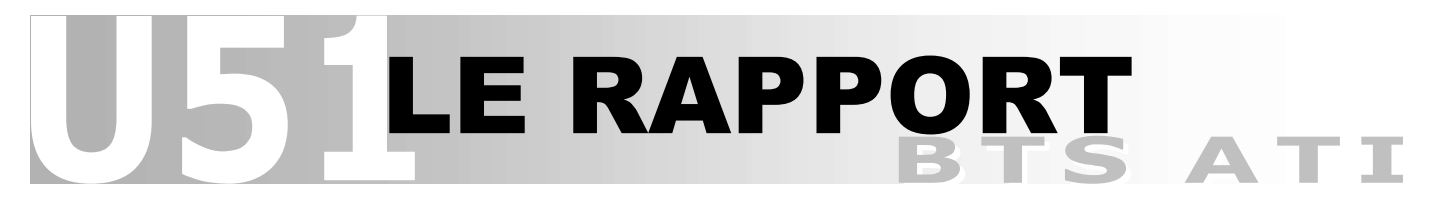

#### CONFORMITÉ OFFICIELLE DU RAPPORT POUR L'ÉPREUVE U51

L'exercice U51 est une figure imposée. Son rapport doit donc se conformer à des contraintes spécifiques. Si elles ne sont pas respectées, cela peut entraîner une non-conformité et peut-être vous empêcher de passer l'épreuve et donc d'avoir votre examen.

- C1 -> Votre rapport est rendu sous un format numérique pdf qui ne doit pas excéder 20Mo.
- C2 -> Votre rapport doit contenir dans ses premières pages, 2 documents officiels : documents complétés par vous, vérifiés par vos tuteurs pédagogiques et techniques, datés, signés, tamponnés et enfin scannés pour l'insertion numérique :
	- 1 -> Dossier de Validation du projet (scan daté, signé, tamponné par toutes les parties).
	- 2 -> Convention de projet (scan daté, signé, tamponné par toutes les parties).

#### CALENDRIER – TEMPO PRÉVISIONNEL

## ATTENTION MODALITÉS DIFFÉRENTES EN 2020

- 01 -> Votre tuteur pédagogique, votre tuteur d'entreprise et vous-même établissent les bases de la problématique de votre projet au cours d'un entretien. Ce dernier se déroule entre septembre et la mi-novembre. Il débouche sur la rédaction du Dossier de Validation préliminaire qui sera présenté en commission de validation.
- 02 -> Votre projet s'engage à partir de la deuxième quinzaine du mois de novembre, sur la base du Dossier de Validation ébauché.
- 03 -> Une commission de validation des projets à lieu dans le courant du mois de novembre. Elle débouche sur une version éventuellement amendée et définitive du Dossier de Validation.
- 04 -> Votre tuteur pédagogique vérifie (à distance et ou au cours d'une visite) que le projet s'engage bien dans les premières semaines.
- 05 -> Vous revenez une journée au lycée pour participer à une revue de rapport le premier lundi de janvier. C'est à cette occasion que vous présentez une première version de votre rapport à vos professeurs.
- 06 -> Votre tuteur pédagogique effectue une visite dans le dernier quart de la période du projet. C'est à cette occasion que vous présentez une première version de ce que sera votre prestation orale d'examen.
- 07 -> Votre période de projet prend fin dans le courant du mois de mars, au plus tard début avril.
- 08 -> Vous rendez plusieurs autres versions de rapports après remédiassions successives de vos professeurs.
- 09 -> Vous rendez une version finale vers la moitié du mois de mai.

### PLAN DE RÉDACTION A RESPECTER

Le plan du rapport de L'épreuve U51, bien que pouvant être personnalisé dans son détail (fond et forme), doit comporter des éléments indispensables et doit se construire autour de 4 grandes parties. Certains éléments relèvent de la conformité officielle (voir page 2), d'autres de la nature de l'épreuve U51, d'autres encore de règles élémentaires de rédaction de document de ce genre.

Les 4 parties articulant votre rapport sont donc :

- -> PARTIE 1 : Présentation de l'entreprise.
- -> PARTIE 2 : Présentation de la problématique.
- -> PARTIE 3 : Présentation de la démarche.
- -> PARTIE 4 : Présentation des tâches réalisées.
- -> PARTIE 5 : Présentation de la conclusion technique.

Vous trouverez ci-dessous le minimum à savoir et appliquer pour construire votre document à la fois conforme aux attentes de l'examen et conforme à l'étiquette. Des fiches dédiées peuvent détailler le contenu synthétique suivant.

#### PAGE DE GARDE

#### -> avec :

 Obligatoire => Identification candidat (nom, prénom, BTS ATI). Obligatoire => Identification épreuve (U51, projet, session…). Obligatoire => Identification entreprise (nom commercial). Obligatoire => Identification tuteur technique (nom, prénom, fonction). Obligatoire => Identification lycée (nom).<br>Conseillé => Logo de l'entreprise, photo  $=$  Logo de l'entreprise, photo(s)... Facultatif => Logo lycée.

#### -> DOSSIER DE VALIDATION -> CONVENTION DE PROJET

-> Obligatoire => Scan complété, signé, tamponné, etc. (document pour conformité, voir page 2).

#### REMERCIEMENTS

- -> A l'entreprise => Dans l'ordre : PDG > responsable administratif > tuteur technique, autres…
- -> Au lycée  $\Rightarrow$  Dans l'ordre : Proviseur > membre(s) de l'équipe pédagogique, autres...
- -> Aux autres => Dans l'ordre d'importance de personnes concernées.
- -> Important => Pour chacun, préciser un motif, une raison de ce remerciement.

#### SOMMAIRE

Il doit permettre au lecteur d'aller directement dans la partie qui l'intéresse.

- -> Obligatoire => Sur 1 seule page et paginé.
- -> Ordre de parties => voir ci-dessus.
- -> Obligatoire => Avec titres des chapitres du rapport.
- -> Conseillé => Avec titres des sous-chapitres du rapport si possible sur 1 seule page.

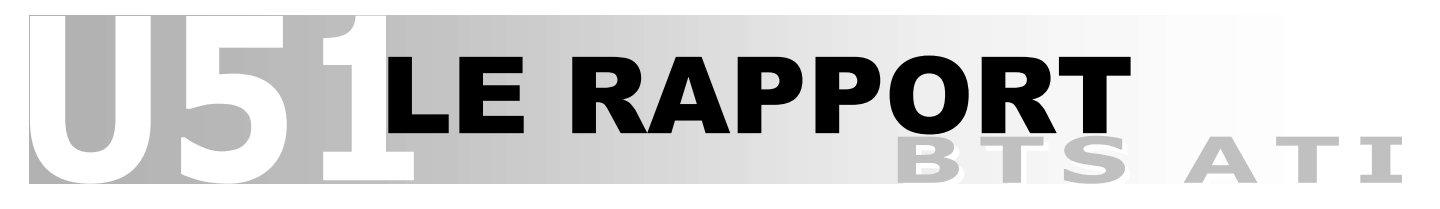

#### **INTRODUCTION**

L'objectif est d'être lu, éveiller l'attention du lecteur en relatant votre situation particulière.

- -> Obligatoire => Sur 1 page maximum
- -> Obligatoire => Contexte succinct personnel (BTS ATI, période de projet…)
- -> Obligatoire => Contexte succinct de l'entreprise d'accueil (type, activité, service intégré, …).
- -> Obligatoire => Annonce du plan développé dans le rapport.

#### PARTIE 1 : PRÉSENTATION DE L'ENTREPRISE

L'objectif dans cette partie est de donner des éléments permettant d'appréhender le plus correctement possible et avec le plus de recul possible, la problématique de votre projet. A ce titre, vous ne devez donner que des informations utiles pour une bonne compréhension de ce dernier et ne pas vous disperser dans des contenus brouillant votre message.

- -> Sur 5 pages environ maximum.
- -> Conseillé => Son activité.<br>-> Conseillé => Ses produits
- => Ses produits.
- -> Possible => Sa situation géographique.
- -> Conseillé => Sa fiche d'identité.
- -> Possibles => Ses moyens, logistiques, humains.
- -> Possibles => Ses filiales, ses marchés…
- -> Obligatoire => Texte de conclusion / transition vers la partie 2.

Dans les parties suivantes il peut y avoir 2 stratégies de communication selon les projets menés.

#### **Stratégie 1 :** La plus courante dans les projets.

- -> Problématique.
- -> Démarche.
- -> Tâches 1 à 5 réalisées (le travail effectué).
- -> Conclusion.

#### Stratégie 2 : Utile parfois pour bien comprendre le contexte de la problématique.

- -> Problématique avec tâche 1 (situation existante dans le détail).
- -> Démarche.
- -> Tâches 2 à 5 réalisées (le travail effectué).
- -> Conclusion.

# LE RAPPOI

#### PARTIE 2 : PRÉSENTATION DE LA PROBLÉMATIQUE (fiche dédiée -> oui)

Vous devez dans cette partie, reformuler et détailler le contenu de votre Dossier de Validation (en page 2 du DV) qui contient déjà un exposé synthétique de la problématique de votre projet.

- 
- $\text{-}$  Si stratégie 1 = > Sur 5 pages environ.<br> $\text{-}$  Si stratégie 2 = > Sur 10 pages enviror  $\Rightarrow$  Sur 10 pages environ.
	-
- -> Obligatoire => Exposé du contexte dans l'entreprise.<br>-> Obligatoire => Exposé du problème posé dans l'entre -> Obligatoire => Exposé du problème posé dans l'entreprise.
- 
- -> Obligatoire => Exposé du problème posé à l'étudiant. -> Obligatoire => Exposé de l'objectif confié à l'étudiant.
- 
- -> Si stratégie 2 => Présentation de la tâche 1 de la démarche : situation existante.
	- Obligatoire  $\Rightarrow$  Texte de conclusion / transition vers la partie 3.

#### **PARTIE 3 : PRÉSENTATION DE LA DÉMARCHE** 1999 (fiche dédiée -> oui)

Vous devez dans cette partie, reprendre les intitulés de chacune des tâches de votre projet indiqué dans votre Dossier de Validation (en page 4 du DV). Il s'agit en fait d'un sous-sommaire présentant le contenu de la partie 4.

- -> Sur 1 page environ.
- -> Obligatoire => Texte d'introduction de la partie 3.
- -> Obligatoire => Intitulés des 5 tâches du projet.
- -> Conseillé => Exposé synthétique des objectifs de chaque tâche = le pourquoi.
- $\Rightarrow$  Conseillé  $\Rightarrow$  Exposé synthétique du contenu de chaque tâche = le quoi.
- -> Conseillé  $\Rightarrow$  Exposé synthétique des méthodes employées dans chaque tâche = le comment.<br>-> Obligatoire  $\Rightarrow$  Texte de conclusion / transition vers la partie 4.
- $\Rightarrow$  Obligatoire => Texte de conclusion / transition vers la partie 4.

#### PARTIE 4 : PRÉSENTATION DES TÂCHES RÉALISÉES

Vous devez dans cette partie, présenter avec un maximum de détails chacune des tâches de votre projet.

- -> Si **stratégie 1** => Sur 20 pages environ.<br>-> Si **stratégie 2** => Sur 15 pages environ.
- $\Rightarrow$  Si stratégie 2 => Sur 15 pages environ.
- -> Obligatoire => 1 § minimum pour chaque tâche du projet.<br>-> Obligatoire => Titre de chaque § de tâche correspondant à
- $\Rightarrow$  Obligatoire  $\Rightarrow$  Titre de chaque  $\frac{1}{2}$  de tâche correspondant à la démarche.
	-
- -> Conseillé => Rappel synthétique des objectifs de chaque § de tâche.<br>-> Conseillé => Rappel synthétique du résultat obtenu dans le § de tâcl  $\Rightarrow$  Rappel synthétique du résultat obtenu dans le § de tâche précédent.
- -> Conseillé => Maximum de documentation commentée.
- -> Conseillé => Maximum de justification dans les méthodes et les résultats.
- -> Obligatoire  $\Rightarrow$  Exposé de la production attendue dans chaque § de tâche (voir page 4 du DV).

#### **PARTIE 5 : CONCLUSION TECHNIQUE DU PROJET**

Vous devez ici conclure sur la problématique de votre projet. C'est là que vous donnez l'indicateur de réussite ou non de votre projet.

- -> Sur 1 page, maximum.
- -> Obligatoire => Rappel de la problématique (contexte, problème, objectif = cahier des charges).
- -> Possible => Rappel de la démarche employé.
- -> Obligatoire => Exposé de l'indicateur de clôture du projet.
- 
- -> Possible => Exposé des difficultés techniques rencontrées, points techniques + et -.

#### CONCLUSION GENERALE

L'objectif est de montrer votre capacité à faire le bilan d'une expérience vécue, à en analyser les points forts et faibles et en tirer des leçons pour l'avenir.

-> Sur 1 page, maximum.

- 
- -> Obligatoire => Rappel du contexte général du projet.
- -> Obligatoire => Approche technique « a posteriori » (compétences utiles, expérience…).
- -> Obligatoire => Approche personnelle « a posteriori » (les +, les difficultés…)
- 
- -> Possible => Ouverture sur le futur (poursuite d'étude, embauche, suite U51…)

#### ANNEXES

Détails ici de documents techniques trop conséquents pour être intégrés ailleurs dans le rapport dans leur intégralité.

- -> Obligatoire  $\Rightarrow$  Avec repère (N° unique) + titre.
- -> Obligatoire => Avec référence ou renvoi dans le corps de texte du rapport.
- -> Conseillé => Avec des liens hypertexte « va et vient » dans le pdf.

#### LEXIQUE - GLOSSAIRE

Dans le cas où il y aurait de nombreux sigles ou abréviations à expliciter, une liste exhaustive peut être élaborée. Sinon il faut placer l'explicitation au plus près dans le corps de texte.

#### SOURCES DOCUMENTAIRES

Dans le cas où il y aurait des ressources utilisées autres que des cours de BTS, une liste exhaustive peut être élaborée.

-> Obligatoire => Avec titre, auteur, maison et date d'édition.

### CONSEILS PRATIQUES

#### FIGURES

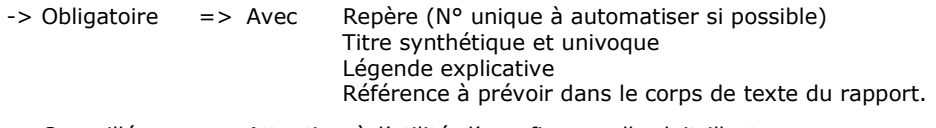

-> Conseillé => Attention à l'utilité d'une figure, elle doit illustrer, appuyer, confirmer, un propos dans le texte. Il faut donc toujours se poser la question de l'utilité pour confirmer la présence d'une figure.

#### ENTETES ET PIEDS DE PAGES

On doit retrouver dans l'entête et le pied de page un certain nombre d'informations générales relatives au rapport présenté. L'emplacement de ces informations est variable mais d'une manière ou d'une autre elles doivent être présentes :

- -> Quoi = rapport de projet, épreuve U51, BTS ATI.
- $-$  > Qui = vous !
- -> Où = lycée chevalier d'Eon tonnerre, entreprise.
- -> Quand = préciser votre promotion, la période de projet.
- -> Pensez à la numérotation des pages.

#### CHARTE GRAPHIQUE

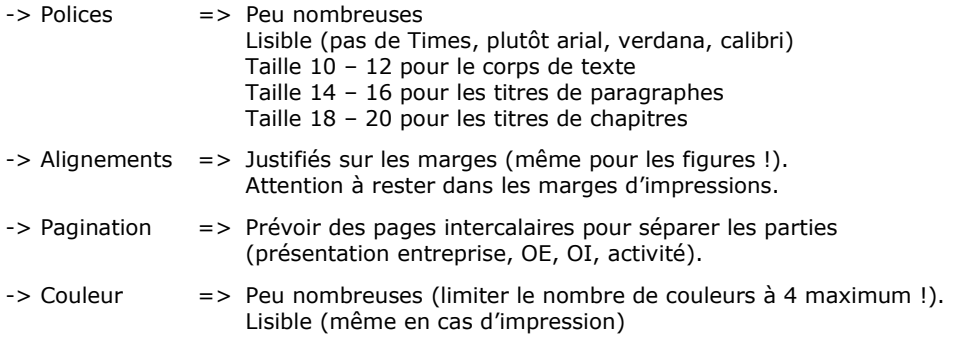

#### SOMMAIRE

-> Vérifier la pagination juste avant le dernier rendu.

-> Pensez à faire des liens hypertexte « va et vient » dans le pdf pour faciliter la navigation.

#### RÉDACTION / STYLE / FRANÇAIS

- -> Obligatoire => Attention à l'orthographe, la grammaire, le langage familier...
- -> Conseillé => Prévoir des phrases courtes plutôt, style technique, concis, précis...
- -> Obligatoire => Guider le lecteur
	- Phrase introductive en début de chaque partie, de chaque §.
	- Phrase de conclusion / transition entre chaque partie, chaque §
	- Logique pourquoi -> quoi -> comment.
- -> Obligatoire => Faire relire vos travaux avant les rendus par des personnes compétentes en français.

#### GESTION INFORMATIQUE

- -> Prendre un nom de fichier explicite et indicé (pas de majuscule, pas d'accents, pas trop longs…).
- -> Prévoir une indexation « n+1 » après chaque grosse modification. Par exemple : u51\_rapport\_votre nom\_v1\_2.docx
- -> Penser à démultiplier régulièrement les sauvegardes sur différents supports afin d'éviter les pertes de données : Fréquence : chaque semaine Supports : Clé USB, disque dur de PC, amovible, cloud, drop box personnelle.
- -> Organiser les données numériques avec une arborescence rigoureuse. Par exemple : voir ci-contre.

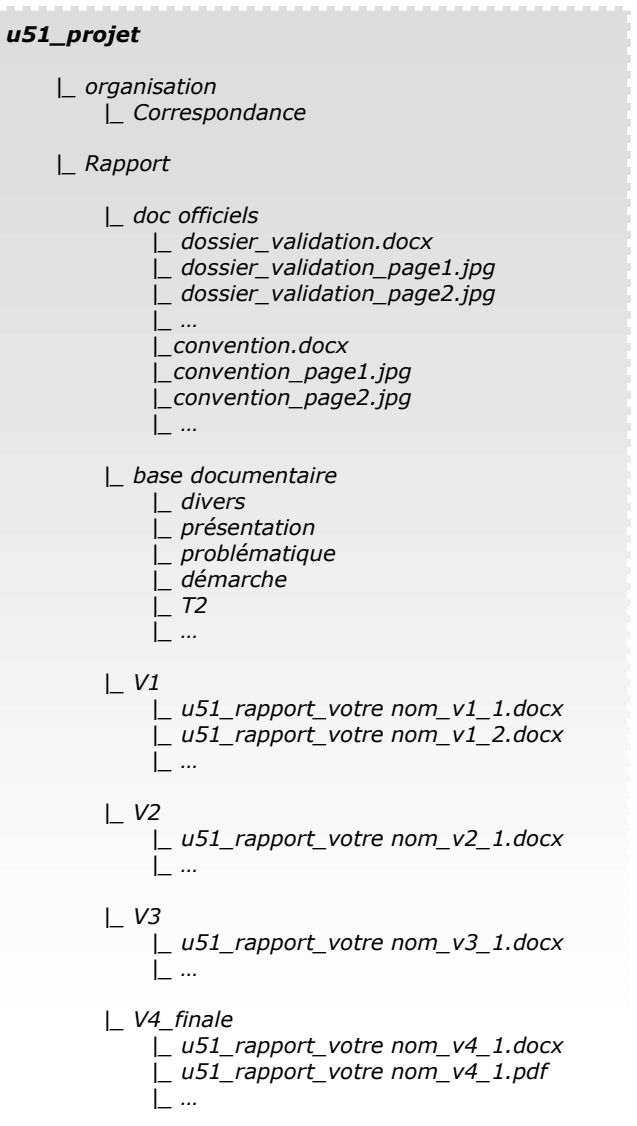